## Practice

Using the **Adobe's Comment** tool, draw a circle around the shape or shapes that match the name:

1. Parallelogram

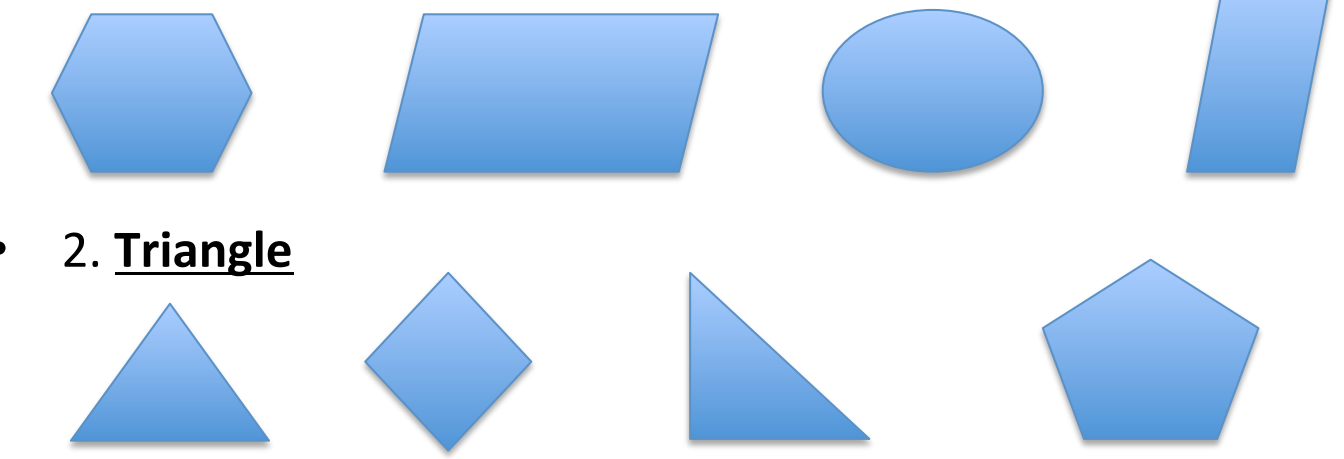

3. Write the name of the shape using the Text Tool (it looks like a T) and then draw a circle around the shape that matches what you wrote: